## **как скачать бесплатно Autocad ((EXCLUSIVE))**

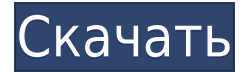

AutoCAD Crack для Windows — это программа твердотельного моделирования, которая используется для создания архитектурных 3D-проектов и моделей для литья пластмасс под давлением для дизайнеров пластиковых деталей. Хотя это практический курс, вам будет предоставлен базовый обзор программы. Если вы хотите узнать больше о Legal-Aid:

- Загрузите программу бесплатно (лицензия на 1 ПК)
- Создайте и отправьте онлайн-регистрацию
- Ознакомьтесь с юридическими описаниями

**Примечание:** Чтобы получить непрерывные описания, форма, которую вы описываете, должна иметь непрерывный край. Например, если вы хотите описать форму крыши здания, крыша должна иметь непрерывный внешний край. Участники научатся эффективно использовать AutoCAD для документирования, проектирования, черчения и проектирования. Учащиеся узнают, как разрабатывать 3D-чертежи с использованием таких инструментов, как команды инверсии и формы, использовать фильтры, создавать и сохранять макеты, а также работать с опорными точками, видами и командными полями. Студенты познакомятся с инструментом I-Beam, текстовыми полями и 3D-моделированием. Они также узнают, как сохранять и передавать информацию о проекте в Teamcenter и D-CAD. **Примечание:** Чтобы создать замкнутую граничную область, перетащите первую точку на серии линий или последнюю точку на серии кривых и отпустите кнопку мыши. Результирующее описание следует пути автоматически, не выходя за его границы. Кажется, работает в обе стороны! В Rhino 7 и из Rhino 7 в ACAD. Проверено только потому, что у нас есть рабочий процесс, который считывает информацию о блоках (из импортированных академических файлов DWG в Rhino) и обновляет сценарий, чтобы включить описания блоков. Приятно видеть, что это возвращается и к ACAD! (это был ACAD 2018) Вы можете сгенерировать описание границы дуги из одной точки или дуги. Когда вы нажимаете клавишу Command, вы можете выбрать описание дуги, которая начинается с правой стороны линии или с левой стороны линии.Чтобы описать дугу, которая начинается на одной линии и пересекает другую, откройте первую граничную точку, а затем перетащите опорную точку.

## **AutoCAD Скачать бесплатно взломаный Серийный номер 2022**

Я думаю, что обучение использованию Взломан AutoCAD с помощью Keygen, как и любого программного обеспечения, потребует времени. Этому нужно многому научиться, и, как и во многих других программах, вы можете заплатить много, чтобы получить дополнительные

функции, которые значительно упрошают его использование. Однако, как только вы его получите, вы, вероятно, обнаружите, что используете его для стольких проектов, что, даже если он не полностью бесплатный, он все равно может оказаться недоступным для вас, по крайней мере, для одного только программного обеспечения. Будучи графическим дизайнером, я люблю много бесплатных инструментов, но это слишком дорого для меня. Что касается САПР, мне нравится бесплатная пробная версия AutoCAD Код активации, но я также искал хорошую альтернативу по стоимости и времени. Я бы попробовал бесплатную версию, прежде чем принять решение о покупке. Как и Fusion 360 или TinkerCAD,  $123d - x$ ороший вариант из-за замены деталей и 3D-печати. У него есть возможность редактирования в Blender, так что вы можете использовать все это бесплатно. В последний раз, когда я проверял, экспорт stl стоил 10 долларов, если вы хотите его по дешевке, но если вам все равно придется его. покупать, это может стоить того. По большей части обе эти программы более точны, чем Autocad. Лучшая часть использования CMS IntelliCAD заключалась в том, что в ней есть все функции САПР, с которыми я уже работал. Я очень беспокоился о том, чтобы найти подходящую для меня систему, но CMS IntelliCAD определенно непобедима. Зарегистрировался бесплатно и получил бесплатную пробную версию перед оплатой, я рад. что смог протестировать ее до оплаты. Так что если вы новичок, вы можете использовать бесплатную версию AutoCAD столько раз, сколько захотите, но не более 15 минут. Если вы можете выполнить свою работу за 15 минут, у вас не будет проблем; вы можете перезапускать профессиональную версию каждые 15 минут. ПОНРАВИЛОСЬ бесплатное предложение, такой приятный сюрприз! Я недавно начал свою бесплатную пробную версию и могу только сказать, что вложусь в нее на 100%, как только пробная версия закончится. Мне нравится вся гибкость, которую предлагает CMS IntelliCAD, и инструменты, с которыми очень легко работать. Они существуют на рынке с 1990-х годов, так что неудивительно, почему программное обеспечение такое хорошее. 1328bc6316

## **Скачать AutoCAD С полным кейгеном Лицензионный код и кейген For Windows x32/64 {{ ???????? }} 2023**

Одним из самых полезных форумов AutoCAD является **Центр пользователей AutoCAD**. Оказавшись там, вы можете задать вопрос, получить советы и пошаговые руководства, а также дать совет. Задавайте вопросы на форуме или опубликуйте тему в учетной записи GitHub программного обеспечения. Многие учебные пособия по AutoCAD доступны в Интернете. Самый известный обучающий веб-сайт **WikiHow**. Если вам нравится играть в видеоигры, YouTube также является хорошим местом для получения руководств и пошаговых руководств по AutoCAD. Вы также можете задавать вопросы на форуме Autodesk. AutoCAD расшифровывается как AutoCAD. AutoCAD — это торговая марка продукта Autodesk. Он был представлен в 1990 году. Впервые выпущенный, он использовался людьми для простых чертежей и инженерных проектов. Позже приложение развивалось и развивалось, чтобы стать более продвинутым. В 2000 году она получила престижную награду Института инженеров по электротехнике и радиоэлектронике (IEEE) за надежность. Это проектная программа, которая используется для 2D- и 3D-проектов. AutoCAD работает с 1990 года и используется миллионами людей по всему миру. Было указано, что он имеет ряд различных функций или функций. Большинство людей, использующих AutoCAD, считают его достаточно простым в использовании. Это также отличный инструмент для начинающих, чтобы начать работу с 2Dчерчением и 3D-моделированием. Загрузка и установка пробной версии AutoCAD — хороший способ познакомиться с программным обеспечением. Когда вы будете готовы заплатить за программное обеспечение, перейдите на страницу выбора продуктов и выберите AutoCAD 2020 или любую другую версию, наиболее близкую к тому, что вам нужно. После того, как вы заплатили, пришло время начать! Программное обеспечение AutoCAD предназначено для использования на разных платформах. Вы можете использовать его на компьютере, MAC и планшете, а также его мобильную версию на телефонах iOS и Android. Однако вы не будете использовать какие-либо функции или интерфейсы для пользователей планшетов.

скачать geomprops для autocad 2021 скачать книгу autocad 2020 скачать autocad viewer скачать keygen x-force для autocad 2019 скачать keygen для autocad 2012 скачать keygen для autocad 2012 x64 скачать keygen autocad 2009 скачать autocad для windows xp 32 bit скачать autocad для windows 7 32 bit скачать бесплатно autocad

Научиться рисовать — важный навык, который пригодится вам в школе и в карьере. Начните с простой формы, которую вы можете перемещать и играть с ней. Не нужно начинать с чего-то слишком сложного, например, пути морской звезды, просто нарисуйте что-то, с чем вы сможете манипулировать и экспериментировать. Решите проблемы, с которыми вы столкнетесь в процессе обучения, и вы сможете освоить AutoCAD. Не стесняйтесь обращаться за помощью к опытным пользователям. Советы и справочные материалы по AutoCAD можно найти в Интернете. Спасибо команде сообщества AutoCAD за его настойчивость! AutoCAD был разработан как универсальное и мощное программное обеспечение, но он менее популярен, чем программа SketchUp. Это настоящая программа САПР, и кривая обучения AutoCAD крутая. Хотя вариантов обучения много, и некоторые из них бесплатны. Вы должны изучить терминологию и основную структуру программы, прежде чем пытаться учиться. AutoCAD

означает автоматизированное черчение и проектирование. Это мощное компьютерное программное обеспечение и инструмент дизайна. Это программное обеспечение используется для создания дизайна, который затем используется, чтобы помочь людям создавать вещи. Тем, кто работает с этим программным обеспечением, необходимо понимать, как делать чертежи объектов. Приведенные ниже учебные пособия научат вас, как использовать AutoCAD для создания 3D-чертежей и моделей, а также архитектурных 2D-чертежей. Все, что вам нужно сделать, это посмотреть учебник и внимательно прочитать инструкции. Вы также можете посмотреть видеоуроки на YouTube, если хотите. Решение проблем, возникающих в процессе обучения AutoCAD, является важным шагом к изучению приложения. Существует множество онлайн-решений таких проблем, как скорость работы, путаница с другим программным обеспечением и т. д. Например, они предоставляют бесплатную поддержку более опытным пользователям, таким как ветераны AutoCAD. Не стесняйтесь обращаться за помощью, если вы застряли. Без помощи вы не можете учиться.

Я не знаю, как использовать программное обеспечение. Всегда. Мне нравится им пользоваться, но я просто не понимаю всех тонкостей и с трудом что-то делаю. Кроме того, я не очень хорошо запоминаю сложные инструкции. Следовательно, требуется много часов, чтобы разобраться с программным обеспечением. Можно ли ожидать этого от сложной программы? Уровень сложности, кажется, зашкаливает, и для выполнения действий требуется гораздо больше времени, чем с другими пакетами. В начале я хотел изучить основы. Я хотел иметь возможность рисовать и планировать двухмерные модели. Я хотел иметь возможность строить трехмерные конструкции и иметь собственную архитектурную модель. Независимо от того, предпочитаете ли вы учиться по книгам или в Интернете, важно сохранять непредвзятость и понимать, что какой бы ресурс вы ни выбрали, вначале вы будете просто «новичком». Для большинства людей это хорошо. Визуальные элементы важны в AutoCAD, и поэтому я считаю, что это одна из самых полезных компьютерных программ для проектирования объектов. Я думаю, вы могли бы использовать его для создания простого чертежа или архитектурной модели, но по сути это не программа САПР. Для настоящей САПР вы хотите использовать настоящую программу САПР, такую как AutoCAD, AutoCAD LT или Civil 3D. AutoCAD предоставляет вам палитру предопределенных команд рисования. Если вы не видите на палитре нужную вам команду, нажмите кнопку Esc на клавиатуре. Палитра команд AutoCAD отобразится и предоставит вам дополнительную информацию о команде. Как только вы захотите учиться, вы поймете, что конечный продукт стоит того времени, которое вы потратили. Есть много пользователей CAD, но многие из нас, кто использует AutoCAD, также являются новичками! AutoCAD — очень интуитивно понятная программа САПР. Просто укажите и щелкните, и вы получите результаты.Если вы не собираетесь тратить несколько часов перед каждым дизайн-проектом на построение рабочего процесса, вы сразу переходите к процессу моделирования.

## <https://techplanet.today/post/autodesk-autocad-grieta-con-clave-de-serie-ultima-actualizacion-2022>

Какой замечательный ресурс и руководство! Именно такое чувство возникло у меня, когда я наткнулся на видеоролики AutoCAD Online. Мне очень помогли, и я многому научусь, и я хочу, чтобы все компании, использующие AutoCAD, поняли, какое отличное качество видео AutoCAD Online. Я ищу полный курс для начинающих, который очень глубокий и простой в освоении. Я смотрел некоторые видео на codecademy, однако я хотел бы увидеть очень простой курс, чтобы я мог быстро научиться делать что-то. Если вы действительно хотите научиться использовать

программное обеспечение AutoCAD, вам нужно начать с изучения основ. Эти основы включают в себя изучение того, как создавать и редактировать рисунки, как распознавать объекты и как помечать объекты на чертежах. Как только вы овладеете этими навыками, вы будете на пути к использованию программного обеспечения. Это не особенно сложно, если вы знаете, как его использовать, так что это не сложный процесс. Вы обнаружите, что изучаете AutoCAD и наслаждаетесь его преимуществами в кратчайшие сроки. AutoCAD — одна из самых сложных программ проектирования для изучения. Если вы правильно изучите основы, что необходимо для опытного пользователя AutoCAD, у вас будет очень мало проблем с любым другим программным обеспечением. Как и многие программы, изучение AutoCAD может быть сложной и трудоемкой работой. В дополнение к изучению того, как использовать программное обеспечение, ваше время также лучше всего потратить на чтение о процессе САПР и изучение отрасли и того, как она работает в целом. AutoCAD используется в самых разных отраслях, и вы хотите быть в курсе того, что делают компании и как они проектируют. Некоторым людям изучение AutoCAD дается легче, чем другим. Для кого-то это интуитивно понятно, а кому-то сложно научиться. Как только вы поймете цель и преимущества программы, вы сможете найти вариант обучения, который лучше всего подходит для вас.

https://xtc-hair.com/wp-content/uploads/2022/12/saklend.pdf https://modelsofindia.net/wp-content/uploads/2022/12/HOT.pdf https://thetraditionaltoyboxcompany.com/wp-content/uploads/2022/12/bakufri.pdf https://muslimsofindia.com/wp-content/uploads/2022/12/Autodesk AutoCAD.pdf https://mainemadedirect.com/wp-content/uploads/2022/12/Autocad-2012-Crack-FREE.pdf http://amlakzamanzadeh.com/wp-content/uploads/2022/12/haszymr.pdf https://www.psygo.it/wp-content/uploads/2022/12/zymecand.pdf https://www.hartopiano.com/wp-content/uploads/2022/12/kasskat.pdf https://www.mjeeb.com/wp-content/uploads/2022/12/TOP.pdf https://aktivebg.com/wp-content/uploads/2022/12/dishutt.pdf https://sarahebott.org/wp-content/uploads/2022/12/levevany.pdf https://accordwomen.com/wp-content/uploads/2022/12/valfynl.pdf https://immobilier-consult-madagascar.com/wp-content/uploads/2022/12/odelper.pdf https://omidsoltani.ir/wp-content/uploads/2022/12/High-Quality.pdf https://warshah.org/wp-content/uploads/2022/12/4-High-Quality.pdf http://texocommunications.com/wp-content/uploads/2022/12/wilecost.pdf https://www.infoslovakia.sk/wp-content/uploads/2022/12/NEW-1.pdf https://dasma-ime.net/wp-content/uploads/2022/12/2013-HOT.pdf https://www.mqbappraisals.com/5213990ed227e8ee0affff151e40ac9a12620334b7c76720a51cdbe8d 1291f13postname5213990ed227e8ee0affff151e40ac9a12620334b7c76720a51cdbe8d1291f13/ https://wearebeachfox.com/wp-content/uploads/2022/12/AutoCAD-X64-2022.pdf

Некоторым людям трудно научиться пользоваться AutoCAD, и их трудно винить. Программное обеспечение пугает, и многие люди не понимают, насколько оно мощное. Тем не менее, я встречал много людей, которые научились использовать его за час или меньше. Изучение AutoCAD может быть сложным, особенно если он был недавно выпущен в качестве новой функции в старых версиях AutoCAD. Тем не менее, можно освоить программное обеспечение. Сколько времени вам потребуется, чтобы научиться, зависит только от вашего желания учиться. Первое, что вы полжны учитывать, это то, насколько хорошо вы попходите для изучения AutoCAD. Есть ли способ распечатать и сохранить чертеж в виде электронной таблицы Excel? Могу ли я найти эту опцию в меню? К сожалению, меню другое, и они очень новые для самой новой версии. Я знаю, что в старых версиях AutoCAD меню было похоже на то, что я только что видел.

Я хотел бы научиться рисовать волнистые линии, а затем заполнять свой рисунок. Возможно ли это в AutoCAD?? Я должен научиться делать это в другом программном обеспечении! Я предполагаю, что AutoCAD имеет ту же программу для этого? Она становится все более популярной и представляет собой очень сложную программу. В AutoCAD есть ряд ресурсов, которые могут помочь вам начать работу. Поиск поддержки пользователей и обучение работе с AutoCAD жизненно важны для успеха новых пользователей. В большинстве учебных центров AutoCAD есть инструкторы, имеющие опыт работы с программным обеспечением. Также доступны онлайн-курсы, а также видеоуроки. Кроме того, загляните в академии AutoCAD, чтобы получить второе мнение. AutoCAD — сложная программа, и вам нужно набраться терпения, чтобы научиться правильно ею пользоваться. Один из наиболее часто задаваемых вопросов, связанных с изучением AutoCAD, заключается в том, как создать базовую геометрическую форму. Один из подходов — использовать инструменты дизайна для создания блока, а затем использовать объекты для его изменения. Это хороший подход для тех пользователей, которые не умеют рисовать в AutoCAD.